# **[Aktualisierte Dokumenten- und](https://sopaedseminar-fr.de/verwaltung/doku.php?id=blog:aktualisierte_dokumenten-_und_praesentationsvorlagen_ab_sofort_im_bereich_fuer_ausbildungslehrkraefte) [Präsentationsvorlagen ab sofort im Bereich](https://sopaedseminar-fr.de/verwaltung/doku.php?id=blog:aktualisierte_dokumenten-_und_praesentationsvorlagen_ab_sofort_im_bereich_fuer_ausbildungslehrkraefte) [für Ausbildungslehrkräfte!](https://sopaedseminar-fr.de/verwaltung/doku.php?id=blog:aktualisierte_dokumenten-_und_praesentationsvorlagen_ab_sofort_im_bereich_fuer_ausbildungslehrkraefte)**

Wegen Präzisierung unseres zukünftigen Namens haben wir heute die Dokumenten- und Präsentationsvorlagen noch einmal angepasst.

2019/01/17 13:29 · Christian Albrecht · [1 Kommentar](https://sopaedseminar-fr.de/verwaltung/doku.php?id=blog:aktualisierte_dokumenten-_und_praesentationsvorlagen_ab_sofort_im_bereich_fuer_ausbildungslehrkraefte#discussion__section)

#### **[Viel Spass beim Ausprobieren der neuen](https://sopaedseminar-fr.de/verwaltung/doku.php?id=blog:viel_spass_beim_ausprobieren_der_neuen_blog-funktion) [blog-Funktion!](https://sopaedseminar-fr.de/verwaltung/doku.php?id=blog:viel_spass_beim_ausprobieren_der_neuen_blog-funktion)**

2019/01/16 16:48 · albrch · [353 Kommentare](https://sopaedseminar-fr.de/verwaltung/doku.php?id=blog:viel_spass_beim_ausprobieren_der_neuen_blog-funktion#discussion__section)

# **[Alle Ausbildungslehrkräfte können bloggen!](https://sopaedseminar-fr.de/verwaltung/doku.php?id=blog:alle_ausbildungslehrkraefte_koennen_bloggen)**

2019/01/16 16:46 · albrch · [3 Kommentare](https://sopaedseminar-fr.de/verwaltung/doku.php?id=blog:alle_ausbildungslehrkraefte_koennen_bloggen#discussion__section)

### **[Passwortänderung für wiki, moodle und](https://sopaedseminar-fr.de/verwaltung/doku.php?id=blog:passwortaenderung_fuer_wiki_moodle_und_ausbildungsnetz_ab_sofort_online_moeglich) [Ausbildungsnetz ab sofort online möglich!](https://sopaedseminar-fr.de/verwaltung/doku.php?id=blog:passwortaenderung_fuer_wiki_moodle_und_ausbildungsnetz_ab_sofort_online_moeglich)**

2019/01/16 16:38 · Christian Albrecht · [26 Kommentare](https://sopaedseminar-fr.de/verwaltung/doku.php?id=blog:passwortaenderung_fuer_wiki_moodle_und_ausbildungsnetz_ab_sofort_online_moeglich#discussion__section)

#### **[Die moodle-Kursschlüssel stehen ab sofort](https://sopaedseminar-fr.de/verwaltung/doku.php?id=blog:die_moodle-kursschluessel_stehen_ab_sofort_im_bereich_fuer_ausbildungslehrkraefte) [im Bereich für Ausbildungslehrkräfte](https://sopaedseminar-fr.de/verwaltung/doku.php?id=blog:die_moodle-kursschluessel_stehen_ab_sofort_im_bereich_fuer_ausbildungslehrkraefte)**

2019/01/16 16:36 · Christian Albrecht · [0 Kommentare](https://sopaedseminar-fr.de/verwaltung/doku.php?id=blog:die_moodle-kursschluessel_stehen_ab_sofort_im_bereich_fuer_ausbildungslehrkraefte#discussion__section)

[Ältere Einträge >>](https://sopaedseminar-fr.de/verwaltung/doku.php?id=blog:start&first=5)

From: <https://sopaedseminar-fr.de/verwaltung/>-

Permanent link: **<https://sopaedseminar-fr.de/verwaltung/doku.php?id=blog:start&rev=1547652393>**

Last update: **2020/09/03 18:10**

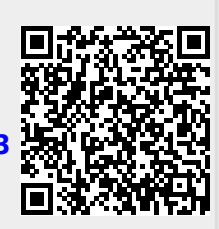